# **Notions avancées**

En construction. Les liens sont juste donnés. Une introduction et un exemple devrait être proposé pour chaque rubrique, et le nombre de ces rubriques augmenté.

### **Itérateurs**

#### **Itertools, zip,...**

• [7 Levels of Using the Zip Function in Python](https://medium.com/techtofreedom/7-levels-of-using-the-zip-function-in-python-a4bd22ee8bcd)

# **Générateurs et "yield"**

- [http://fr.openclassrooms.com/informatique/cours/pratiques-avancees-et-meconnues-en-python/l](http://fr.openclassrooms.com/informatique/cours/pratiques-avancees-et-meconnues-en-python/les-generateurs-2) [es-generateurs-2](http://fr.openclassrooms.com/informatique/cours/pratiques-avancees-et-meconnues-en-python/les-generateurs-2)
- <http://feldboris.alwaysdata.net/blog/python-les-iterateurs-et-les-generateurs-fr.html>
- <https://wiki.python.org/moin/Generators>
- <http://sahandsaba.com/combinatorial-generation-using-coroutines-in-python.html>
- <http://code.activestate.com/recipes/580628-pluggable-python-generators/>
- [Processing Large Data Sets With Yield and Generators](http://www.datadependence.com/2016/08/pythonic-code-video-series-yield-generators/)

# **Liste en compréhension**

- [http://fr.wikipedia.org/wiki/Liste\\_en\\_compr%C3%A9hension](http://fr.wikipedia.org/wiki/Liste_en_compr%C3%A9hension)
- <http://www.pythonforbeginners.com/basics/list-comprehensions-in-python>
- <http://fgallaire.flext.net/comprehension-de-liste-en-python-map-filter/>, remplacement de map() et filter()
- http://www.python-course.eu/list comprehension.php, yc suppression de lambda er reduce()
- <https://www.datacamp.com/community/tutorials/python-list-comprehension>
- <https://gist.github.com/bearfrieze/a746c6f12d8bada03589>
- [A Beginner's Guide to Python List Comprehensions](https://medium.com/code-85/a-beginners-guide-to-python-list-comprehensions-7dbb0039f065) (Jonathan Hsu, Medium, 23/04/2020)

# **map, filter, reduce, lambda, pipe**

- [Write Clean Python Code Using Pipes A Short and Clean Approach to Processing Iterables](https://towardsdatascience.com/write-clean-python-code-using-pipes-1239a0f3abf5) Khuyen Tran, medium, october 2021
- $\bullet$  ...

# **Transformations et manipulations de chaînes (string)**

translate() : transformation sur base de correspondances entre des caractères (y compris des

caractères spéciaux (\n, \t, \r,…)

- o string.punctuation peut être utilisé pour enlever la ponctuation
- replace() : remplacement d'une sous-chaîne
- split() : découpe en une liste de sous-chaînes. Le caractère utilisé par défaut est l'espacement. Le nombre de découpe peut être précisé. rsplit() permet de commencer par la droite.
- partition() : découpe particulière → myString.partition("search string") renvoie un tuple de trois sous-chaînes : ( texte précédent, première occurence de la sous-chaîne cherchée, texte à la suite)
- strip(), lstrip(), rstrip() : élimine des caractères en début et/ou fin, par défaut les espacements
- zfill(n) : ajoute des zéros devant pour arriver à une longueur donnée
- ' '.join() : joint des sous-chaînes en liste pour créer une chaîne en ajoutant ' ' (dans cet exemple) comme sous-chaîne additionnelle
- upper() : capitalise
- lower()
- title() : capitalise les premières lettres des mots
- swapcase() : inverse capitales et bas de casse
- startswith('fizz'), endswith('buzz'), 'fizz buzz' in test string : renvoie True ou False

### **Manipulations de fichiers**

- module os
	- [8 Must-Know File System Operations In Python The essential for Python in tasks](https://towardsdatascience.com/8-must-know-file-system-operations-in-python-7dc185daeccd) [automation apps](https://towardsdatascience.com/8-must-know-file-system-operations-in-python-7dc185daeccd) Christopher Tao, Medium, 08/02/2021
	- [Python Directory and Files Management](https://www.programiz.com/python-programming/directory) (tutorial)
	- official documentation : <https://docs.python.org/3/library/os.html>
	- [10 Python File System Methods You Should Know Manipulate Files and Folders With os](https://towardsdatascience.com/10-python-file-system-methods-you-should-know-799f90ef13c2) [and shutil](https://towardsdatascience.com/10-python-file-system-methods-you-should-know-799f90ef13c2) Jeff Hale, Medium, Feb 15, 2019 (pathlib, OS, shutil)
	- [https://medium.com/better-programming/the-top-10-file-handling-techniques-in-python-cf](https://medium.com/better-programming/the-top-10-file-handling-techniques-in-python-cf2330a16e7 : The Top 10 File Handling Techniques in Python  Make working with files easier) [2330a16e7 : The Top 10 File Handling Techniques in Python - Make working with files](https://medium.com/better-programming/the-top-10-file-handling-techniques-in-python-cf2330a16e7 : The Top 10 File Handling Techniques in Python - Make working with files easier) [easier](https://medium.com/better-programming/the-top-10-file-handling-techniques-in-python-cf2330a16e7 : The Top 10 File Handling Techniques in Python - Make working with files easier) Yong Cui, Aug 5, 2020
	- [https://medium.com/python-in-plain-english/manipulating-file-paths-with-python-72a7695](https://medium.com/python-in-plain-english/manipulating-file-paths-with-python-72a76952b832) [2b832](https://medium.com/python-in-plain-english/manipulating-file-paths-with-python-72a76952b832) ??

# **Expressions rationnelles (régulières)**

- import re
- <http://howchoo.com/g/zdvmogrlngz/python-regexes-findall-search-and-match>
- <https://docs.python.org/2/howto/regex.html>
- <http://linuxfr.org/news/travailler-avec-des-expressions-rationnelles>
- https://fr.wikipedia.org/wiki/Expression rationnelle
- [Beginners Tutorial for Regular Expressions in Python](http://www.analyticsvidhya.com/blog/2015/06/regular-expression-python/)
- [Python Regular Expressions cheat sheet Many code examples + useful tips](https://medium.com/@valeria.aynbinder.edu/python-regular-expressions-cheat-sheet-cd0992c36f6f) Valeria Aynbinder, Medium, 17/03/2022
- …

### **Décorateurs**

• http://www.python-course.eu/python3 memoization.php

### **Context managers**

### **Programmation orienté objet**

Page dédiée : [Programmation Python Orientée Objet](https://dvillers.umons.ac.be/wiki/teaching:progappchim:ppoo)

- Exemples simples :
	- [http://nbviewer.ipython.org/url/bender.astro.sunysb.edu/classes/python-science/lectures/p](http://nbviewer.ipython.org/url/bender.astro.sunysb.edu/classes/python-science/lectures/python-classes.ipynb) [ython-classes.ipynb](http://nbviewer.ipython.org/url/bender.astro.sunysb.edu/classes/python-science/lectures/python-classes.ipynb)
	- [http://jeffknupp.com/blog/2014/06/18/improve-your-python-python-classes-and-object-ori](http://jeffknupp.com/blog/2014/06/18/improve-your-python-python-classes-and-object-oriented-programming/) [ented-programming/](http://jeffknupp.com/blog/2014/06/18/improve-your-python-python-classes-and-object-oriented-programming/)

#### **Divers**

• Définir ses propres types : stack, queue, tree + algorithms : [Data Structures & Algorithms in](https://towardsdatascience.com/data-structures-algorithms-in-python-68c8dbb19c90) [Python](https://towardsdatascience.com/data-structures-algorithms-in-python-68c8dbb19c90) by Papa Moryba Kouate, Aug, 2020, Towards Data Science

### **Closures**

- <http://stackoverflow.com/questions/36636/what-is-a-closure>
- <http://programmers.stackexchange.com/questions/40454/what-is-a-closure>

### **Programmation fonctionnelle**

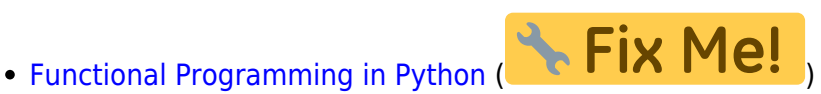

- Map, filter, reduce :
	- [How To Replace Your Python For Loops with Map, Filter, and Reduce Write more](https://medium.com/better-programming/how-to-replace-your-python-for-loops-with-map-filter-and-reduce-c1b5fa96f43a) [semantic code with functional programming](https://medium.com/better-programming/how-to-replace-your-python-for-loops-with-map-filter-and-reduce-c1b5fa96f43a)

# **Débogage, debugging**

• [Stop Using Print to Debug in Python. Use Icecream Instead](https://towardsdatascience.com/stop-using-print-to-debug-in-python-use-icecream-instead-79e17b963fcc)

### **Sous le capot (bytecode,...)**

• [Efficiently Checking for an Empty List in Python](https://medium.com/swlh/efficiently-checking-for-an-empty-list-in-python-76b76099fbd3) Frank Scholl, Medium, Nov 22, 2019  $\rightarrow$ 

Last<br>update: update: 2022/03/29 teaching:progappchim:notions\_avancees https://dvillers.umons.ac.be/wiki/teaching:progappchim:notions\_avancees?rev=1648507365 00:42

comparaison des bytecodes Python/C générés pour 3 solutions proposées

### **Performances, temps d'exécution, ...**

[Making Python Programs Blazingly Fast,](https://towardsdatascience.com/making-python-programs-blazingly-fast-c1cd79bd1b32) 01/01/2020

### **Tests unitaires**

### **Python Scripting**

• [How to Run Python Scripts](https://www.datacamp.com/community/tutorials/running-a-python-script)

### **Interface utilisateur graphique (GUI)**

• [How to build your first Desktop Application in Python](https://medium.com/analytics-vidhya/how-to-build-your-first-desktop-application-in-python-7568c7d74311) Ampofo Amoh - Gyebi, Medium, 12/12/2020

### **emails**

smtplib et poplib :

- <https://twitter.com/driscollis/status/1508506999268552713>
- <https://twitter.com/driscollis/status/1508570173606928386>

```
import smtplib
```

```
HOST = "smtp.mydomain.com"
SUBJECT = "Test email from Python"
TO = "mike@mydomain.com"
FROM = "python@mydomain.com"
text = "blank blank"BODY = " \r \n\frac{n}{n} \n\quad i \n\text{oin} f"From: {FROM}",
     f"To: {TO}",
     f"Subject: {SUBJECT}",
     "",
     text)
)
server = smtplib.SMTP(HOST)
server.sendmail(FROM, [TO], BODY)
server.quit()
```

```
import poplib
mailbox = poplib.POP3('pop3.host.com')
mailbox.user("USERNAME")
mailbox.pass_("PASSWORD")
numMessages = len(mailbox.list()[1])
for i in range(numMessages):
    for j in mailbox.retr(i+1)[1]:
     print(j)
```
### **Création et gestion de packages**

• [How to create the first python package](https://medium.com/jacklee26/how-to-create-the-first-python-package-de6464799bc3) ChenChih, Medium, Dec 18, 2021

```
Références
```
- [Top 12 most important Python concepts](https://dacus-augustus.medium.com/top-12-most-important-python-concepts-24f59945a409) Dacus Augustus, Medium, Feb 23 2021
- [10 Advanced Python Tricks To Write Faster, Cleaner Code From slotted classes to replacing](https://medium.com/pythonland/10-advanced-python-tricks-to-write-faster-cleaner-code-f9ee76fa878f) [lists with tuples](https://medium.com/pythonland/10-advanced-python-tricks-to-write-faster-cleaner-code-f9ee76fa878f) Erik van Baaren, Medium, 30/06/2021

From: <https://dvillers.umons.ac.be/wiki/> - **Didier Villers, UMONS - wiki**

Permanent link: **[https://dvillers.umons.ac.be/wiki/teaching:progappchim:notions\\_avancees?rev=1648507365](https://dvillers.umons.ac.be/wiki/teaching:progappchim:notions_avancees?rev=1648507365)**

Last update: **2022/03/29 00:42**

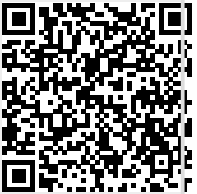